# ึบทที่ 2

### วิธีการวิจัย

### 2.1 ขอบเขตของการวิจัย

ขอบเขตของการวิจัยออกเป็นสองส่วน คือ ขอบเขตทางด้านพื้นที่ และขอบเขต ทางด้านเวลา ดังนี้

#### ขอบเขตด้านพื้นที่  $2.1.1$

ิการศึกษาการเคลื่อนที่ของสารหนูในน้ำใต้ดินด้วยแบบจำลองทางคณิตศาสตร์ ได้ ทำการศึกษาการใหลของน้ำใต้ดินก่อน โดยทำการศึกษาครอบคลุมพื้นที่ที่กว้างกว่าการศึกษาการ เคลื่อนที่ของสารหนู พื้นที่ศึกษาการไหลของน้ำใต้ดินครอบคลุมพื้นที่ หมู่ที่ 12 และ 13 ีต.ร่อนพิบูลย์ อ.ร่อนพิบูลย์ จ.นครศรีธรรมราช ส่วนพื้นที่ศึกษาการแพร่กระจายของสารหนูใน น้ำใต้ดิน ทำการศึกษาเฉพาะในพื้นที่หมู่ที่ 13 ตารางที่ 2-1 แสดงพิกัดของพื้นที่ศึกษาทั้งหมด พื้นที่ สำหรับวิเคราะห์ทิศทางการใหลของน้ำใต้ดิน และพื้นที่ศึกษาการแพร่กระจายของสารหนู โดย พื้นที่ศึกษาแสดงในรูปที่ 2-1

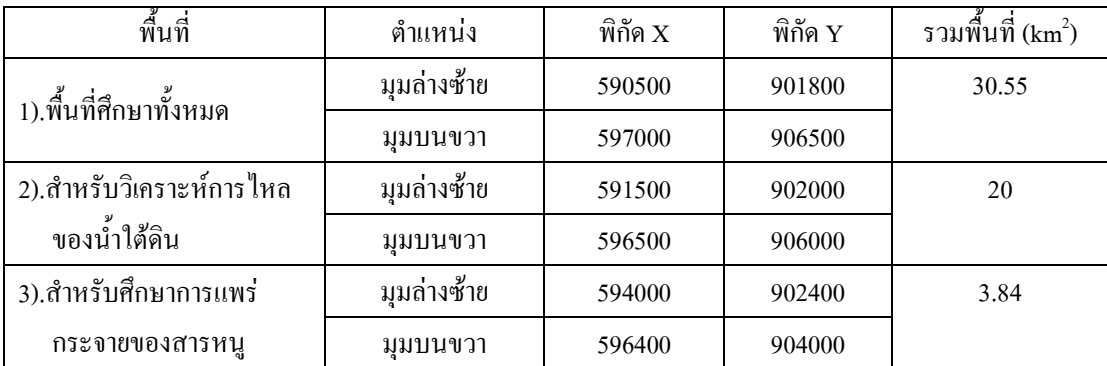

ตารางที่ 2-1 ขอบเขตของพื้นที่ศึกษา

X และ Y คือพิกัดภูมิศาสตร์ ด้าน Easting และ Northing ในระบบ Indian โซน 47N-UTM

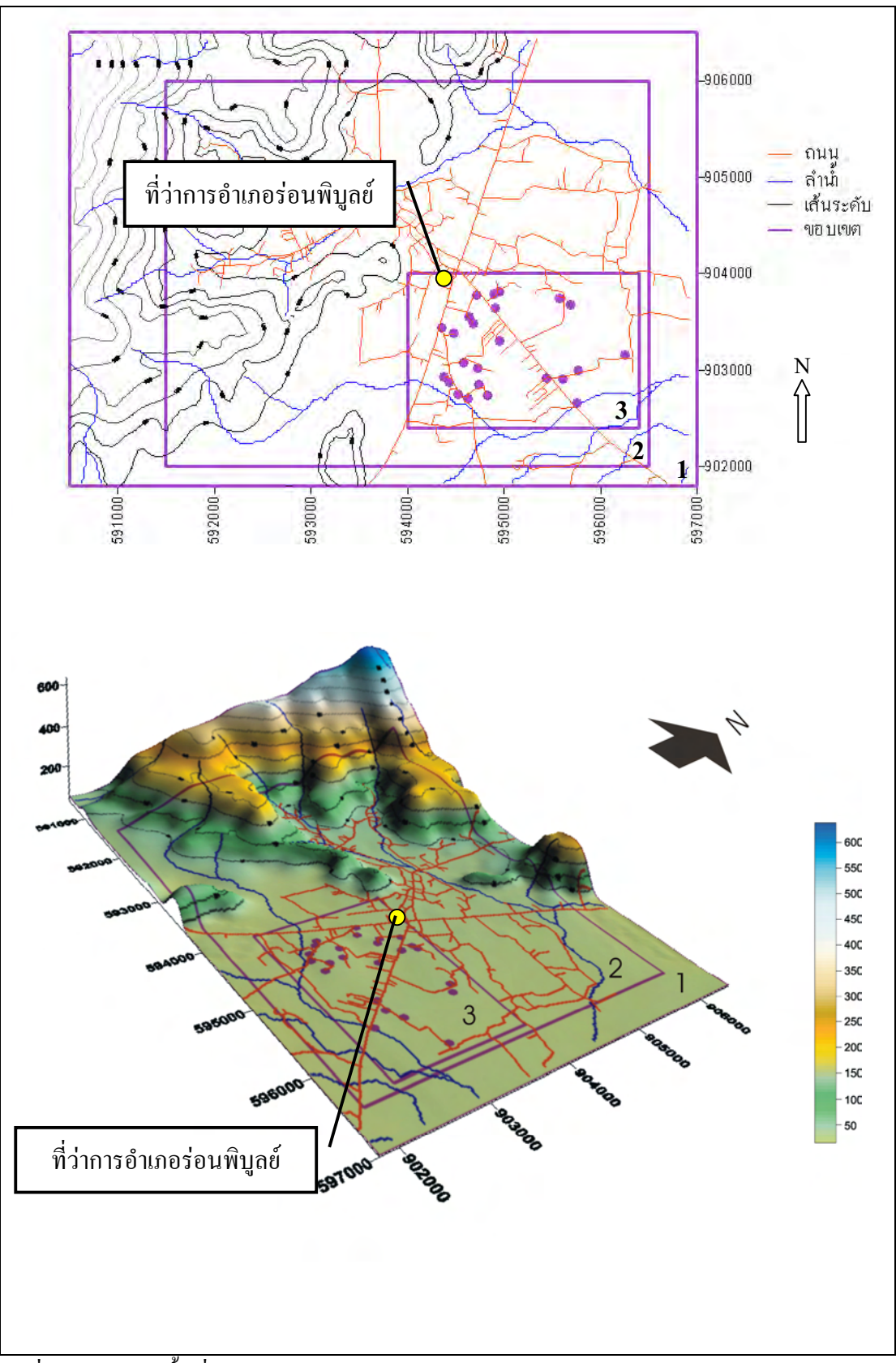

์ รูปที่ 2-1 ขอบเขตพื้นที่ศึกษา ในแบบระนาบ และ 3 มิติ

#### ขอบเขตด้านเวลา  $2.1.2$

ในการศึกษาครั้งนี้ได้ดำเนินการ ครอบคลุมเวลาตั้งแต่เดือน กันยายน พ.ศ.2544 ถึง ้เคือนธันวาคม พ.ศ.2545 โดยทำการเก็บข้อมูล 2 ประเภท คือ

- (1) เก็บข้อมูลระดับน้ำบ่อตื้น 8 ครั้ง ในระยะเวลา 1 ปีเพื่อนำมาคำนวณการไหล ของบ้ำใต้ดิบ
- (2) เก็บตัวอย่างน้ำเพื่อวิเคราะห์ปริมาณสารหนู 8 ครั้ง ในระยะเวลา 1 ปี

## 2.2 อุปกรณ์ที่ใช้ในการศึกษา

#### อุปกรณ์สำหรับทำแบบจำลองทางคณิตศาสตร์  $2.2.1$

- (1) เครื่องคอมพิวเตอร์ : CPU Pentium 4 ความเร็ว 1.7 GHz, Hard Disk 60 GB, **RAM1GB**
- $(2)$  ซอฟท์แวร์ (software)
- ArcView 3.1 (Environmental Systems Research Institute, Inc. USA)
- SURFER 6.0 (Golden Software, Inc. Colorado, USA)
- Visual MODFLOW v2.8.1 (Waterloo Hydrogeologic, Inc. Canada)

#### อุปกรณ์สำหรับภาคสนาม  $2.2.2$

- สายหยังระดับน้ำ
- ขวดเก็บตัวอย่างน้ำเพื่อวิเคราะห์ปริมาณสารหนู
- เครื่องจับพิกัดทางภมิศาสตร์ด้วยดาวเทียม (GPS)
- กล้องระดับและไม้ระดับ
- อุปกรณ์ hand auger

#### วิธีดำเนินการศึกนาวิจัย  $2<sup>3</sup>$

้ วิธีดำเนินการศึกษาวิจัยในครั้งนี้ประกอบด้วยขั้นตอนหลักๆ 6 ขั้นตอน ได้แก่ ิการจัดเตรียมข้อมูลสำหรับใช้ในแบบจำลองทางคณิตศาสตร์ จัดเตรียมข้อมูลภาคสนามและข้อมูล ิ สร้างแบบจำลองเชิงมโนทัศน์ จัดทำแบบจำลองน้ำใต้ดินทางคณิตศาสตร์ จากห้องปฏิบัติการ วิเคราะห์และอภิปรายผลการศึกษา และสรุปผลการศึกษา

#### จัดเตรียมข้อมูลทางอุทกศาสตร์สำหรับใช้ในแบบจำลองทางคณิตศาตร์  $2.3.1$

### 2.3.1.1 ปริมาณน้ำฝน

ำเริ่มาณการเพิ่มเติมน้ำในระบบน้ำใต้ดิบเพื่อใช้จำลองการไหลของน้ำใต้ดิบด้วย แบบจำลองทางคณิตศาสตร์ วิเคราะห์และประเมินจากข้อมูลปริมาณน้ำฝนรายเดือนของสถานี ้ตรวจวัดอำเภอร่อนพิบูลย์ ของกรมอุตุนิยมวิทยาในพื้นที่ศึกษา ตั้งแต่เดือนมกราคม พ.ศ. 2528 ถึง ้เดือบชับวาคม พ.ศ. 2545

#### 2.3.1.2 การดายระเหย

ข้อมูลการระเหยของน้ำสู่บรรยากาศ (evaporation) ของพื้นที่ศึกษา จะนำข้อมูล จากสถานีตรวจวัดของกรมอุตุนิยมวิทยาที่สถานีจังหวัดนครศรีธรรมราช เนื่องจากเป็นเพียงสถานี เดียว ที่มีการตรวจวัดการระเหยของน้ำจากถาด (pan evaporation, E.) ตั้งแต่เดือนมกราคม พ.ศ. 2526 ถึงเดือนธันวาคม พ.ศ. 2546 ถาดที่ใช้เป็นถาดชั้น A มีหญ้าเป็นพืชอ้างอิง

## 2.3.1.3 ความชื้นสัมพัทธ์

ิสถานีอำเภอเมืองนครศรีธรรมราช ที่ทำการตรวจวัดเพียงสถานีเดียว ตั้งแต่เดือนมกราคม พ.ศ. 2536 ถึงเดือบรับวาอม พ.ศ. 2546

## 2.3.1.4 ปริมาณน้ำท่า

้ บริเวณพื้นที่ศึกษาไม่มีสถานีตรวจวัดปริมาณน้ำท่าตั้งอยู่ จึงได้อาศัยข้อมูลปริมาณ ี น้ำท่าเฉลี่ยจากสถานีใกล้เคียง คือ สถานี X167 คลองเสาธง อำเภอร่อนพิบูลย์ ซึ่งมีพื้นที่รับน้ำ 268 ิตร.กม. ตั้งแต่เดือนมกราคม พ.ศ.2533 ถึงเดือนธันวาคม พ.ศ.2542

### 2.3.1.5 การคำนวนปริมาณการเติมน้ำ (recharge)

ปริมาณการเติมน้ำ (recharge) สู่พื้นที่ศึกษา คำนวณได้จากการใช้กฎการอนุรักษ์ ี มวลสารตามที่ได้กล่าวไว้ ในหัวข้อ 1.4.2 โดยน้ำที่ไหลเข้าระบบได้แก่ ปริมาณน้ำฝน (P) ส่วนน้ำที่ ใหลออกจากระบบได้แก่ ศักย์การคายน้ำ (ET,) และปริมาณน้ำท่า (stream) เมื่อนำปริมาณน้ำใหล เข้ามาลบปริมาณน้ำใหลออก จะได้การเปลี่ยนแปลงในปริมาตรการกักเก็บ โดยใช้ข้อมูลเฉลี่ย ตั้ง แต่เดือบมกราคม พ.ศ. 2528 กึ่งเดือบหับวาคม พ.ศ. 2545

#### จัดเตรียมข้อมูลภาคสนามและข้อมูลจากห้องปฏิบัติการ  $2.3.2$

## 2.3.2.1 เก็บตัวอย่างและวัดระดับน้ำ

ในการศึกษาครั้งนี้ได้เก็บตัวอย่างน้ำใต้ดิน จากหมู่ที่ 13 พร้อมทั้งวัดระดับน้ำเพื่อ ้ นำมาเป็นข้อมูลนำเข้าในแบบจำลอง โดยมีการเก็บตัวอย่างน้ำใต้ดินทั้งหมด 9 ครั้ง ครั้งแรกในเดือน ้กันยายน พ.ศ. 2544 ทำการเก็บตัวอย่างน้ำใต้ดินจากบ่อน้ำดื้น 156 หลังคาเรือน และสัมภาษณ์ทุก ิ ครัวเรือน เพื่อสำรวจภาพรวมของการปนเปื้อนและลักษณะของบ่อน้ำ รวมถึงการใช้น้ำทั้งพื้นที่  $(\tilde{a}1\dot{\tilde{m}}2-2)$ 

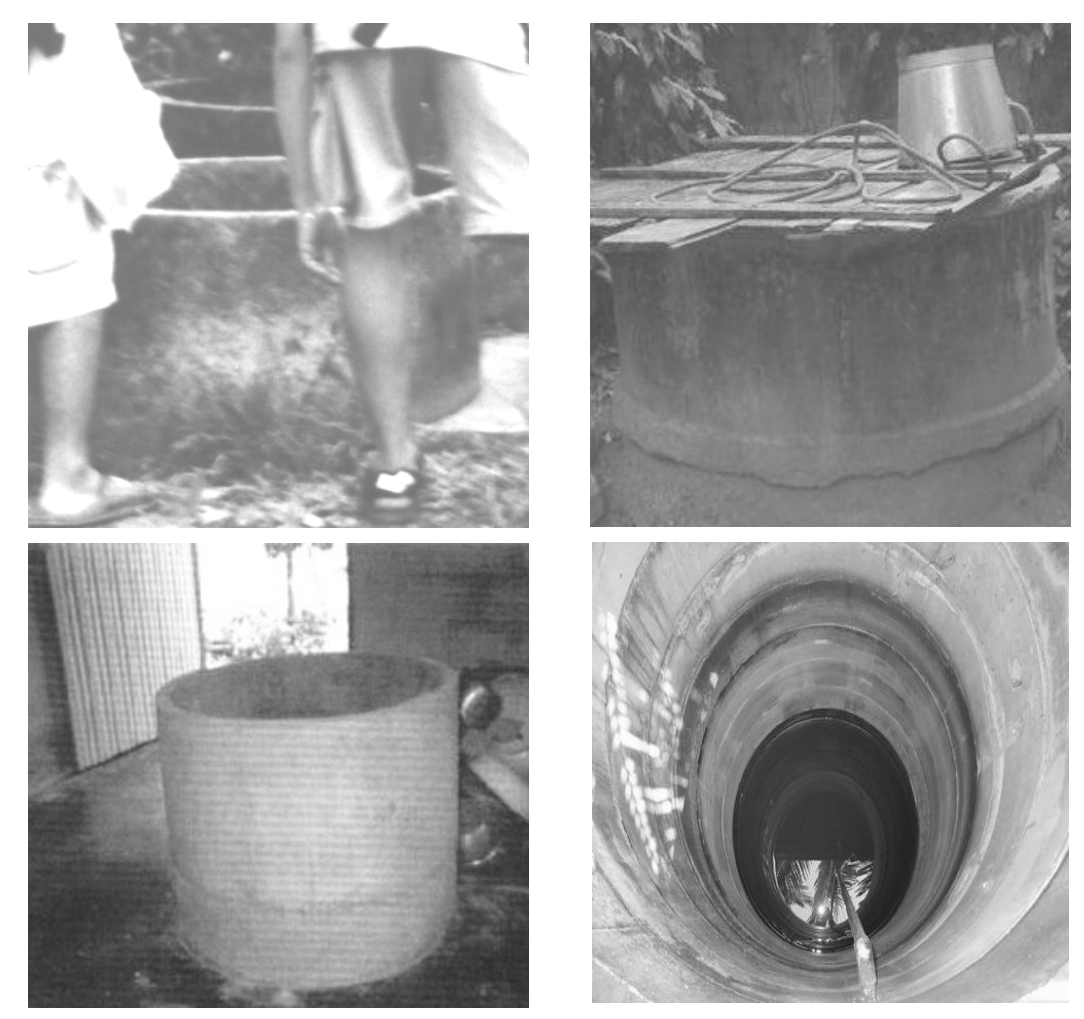

รูปที่ 2-2 ลักษณะของบ่อน้ำในพื้นที่ศึกษา

ในการเก็บตัวอย่างครั้งต่อๆ มา ได้เลือกบ้านที่เจ้าของบ้านให้ความร่วมมือรวม 23 หลังคาเรือน โดยยังครอบคลุมทั้งพื้นที่ศึกษา เก็บตัวอย่างน้ำทุกเดือนต่อเนื่อง ตั้งแต่เดือนพฤษภาคม

้ถึงเดือนธันวาคม พ.ศ. 2545 รวม 8 เดือน และทำการวัดระดับน้ำขณะเก็บตัวอย่าง ทั้งนี้ก่อนเก็บตัว ้อย่างใค้มีการแจ้งเจ้าของบ่อน้ำที่จะทำการเก็บตัวอย่างล่วงหน้า เพื่อขอความร่วมมือในการหยุดการ ใช้น้ำในวันที่ทำการวัดระดับน้ำและเก็บตัวอย่างน้ำ เพื่อให้ข้อมูลระดับน้ำและคุณภาพน้ำที่ได้ใกล้ เคียงกับสภาพธรรมชาติมากที่สด

## 

เนื่องจากพื้นที่ศึกษามีลักษณะค่อนข้างราบ ความสูงของพื้นดินแตกต่างกันไม่มาก นัก การใช้ค่าความสูงของพื้นที่ที่ได้จากแผนที่ 1:50,000 ของกรมแผนที่ทหารทำให้เกิดความ ้ผิดพลาดของระดับน้ำได้มาก ในการศึกษาครั้งนี้จึงทำการสำรวจระดับความสูงต่ำของพื้นที่ศึกษา เพิ่มเติมจากการสำรวจของ JICA (1999) เพื่อให้ได้ระดับพื้นที่และระดับของขอบบ่อน้ำที่จุดเก็บ ้ตัวอย่าง ที่ละเอียดและแม่นยำยิ่งขึ้น การสำรวจระดับพื้นที่โดยใช้กล้องระดับ ทำการถ่ายระดับพื้นที่ โคยอ้างอิงจากฐานบ่อ MV492 พิกัด 594675E 902770N ในระบบ Indian ซึ่ง JICA (1999) ได้ทำ ระดับไว้แล้ว ดังแสดงในรูปที่ 2-3

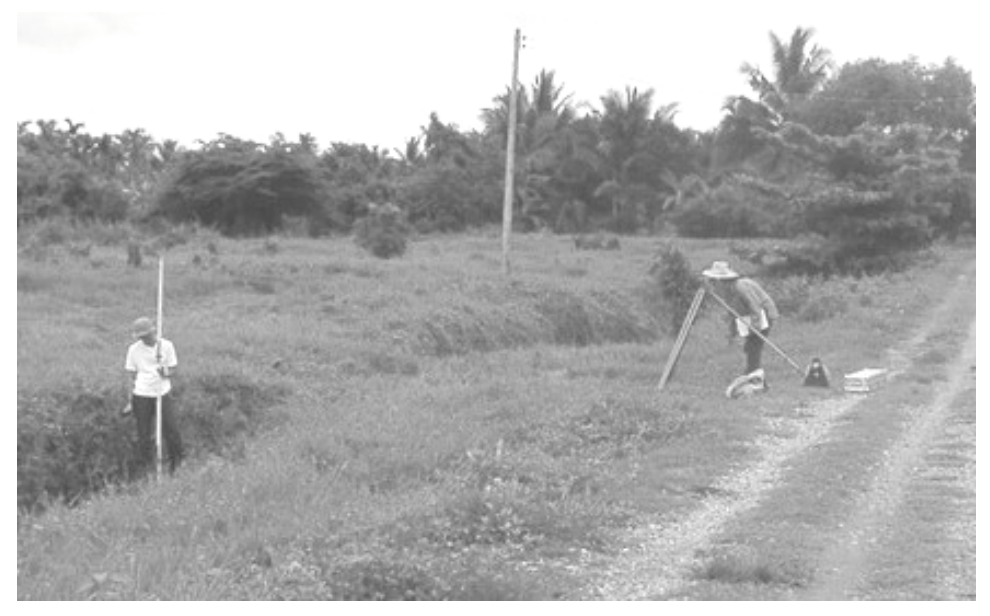

รูปที่ 2-3 การสำรวจระดับพื้นที่ศึกษา

### 2.3.2.3 เก็บตัวอย่างดิน

เก็บตัวอย่างดินในพื้นที่ศึกษาโดยใช้ hand auger (รูปที่ 2-4) เพื่อนำมาใช้ในการ วิเคราะห์องค์ประกอบขนาดของดิน และการทดสอบการดดซับ วิเคราะห์ปริมาณสารคิบทรีย์

สารหนูของคิน โดยขุดเจาะดินและใช้กระบอกสแตนเลสยาว 20 เซนติเมตร เก็บตัวอย่างคินที่ระดับ ความลึกประมาณ 50 ถึง 70 เซนติเมตร ดังรูปที่ 2-5

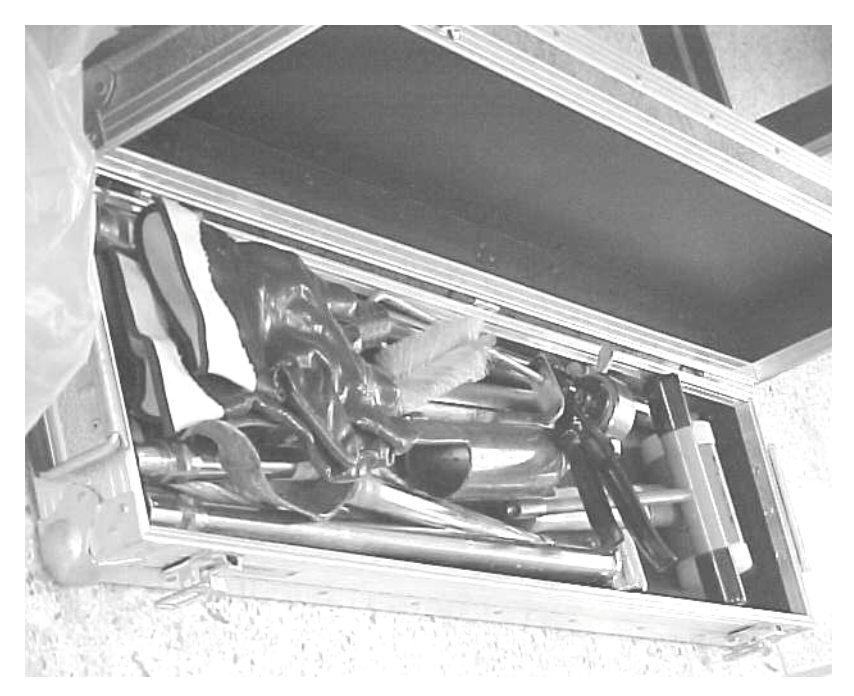

รูปที่ 2-4 อุปกรณ์ Hand Auger

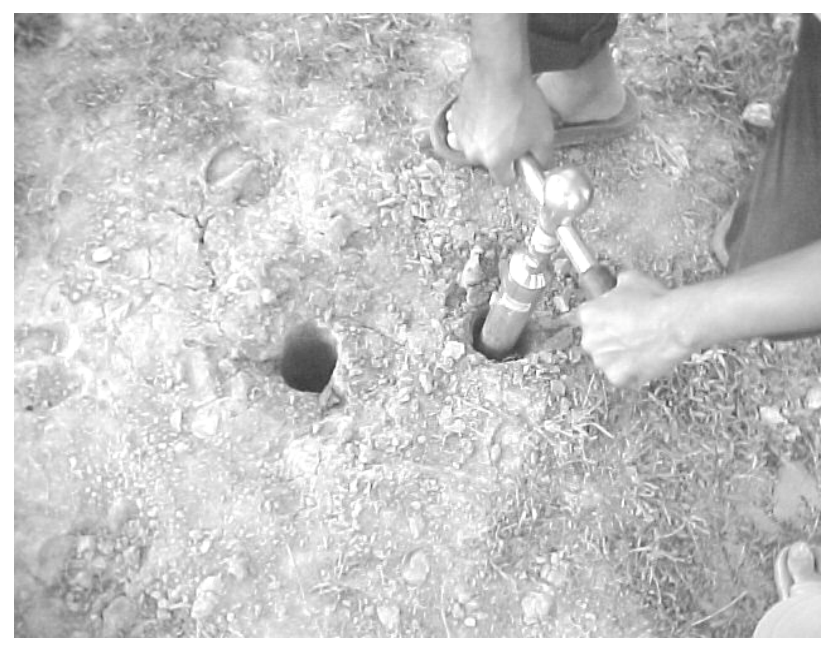

รูปที่ 2-5 การเก็บตัวอย่างดินในพื้นที่ศึกษา

### 2.3.2.4 วิเคราะห์หาปริมาณสารหนูในตัวอย่างน้ำ

้ ส่งตัวอย่างให้ คร.สมเกียรติ ขอเกียรติวงศ์ วิเคราะห์หาปริมาณสารหนูในน้ำตัว อย่าง ด้วยวิธีโคลเวเพอร์อะตอมมิคแอบซอฟชันสเปคโตรสโคปี (cold vapor atomic absorption spectroscopy) ณ สถาบันวิจัยทรัพยากรทางทะเล ชายฝั่งทะเลและป่าชายเลน จังหวัดภูเกี้ต ดู รายละเอียดวิธีการวิเคราะห์ในภาคผนวก ก

#### 2325 วิเคราะห์ปริมาณสารอินทรีย์ในดิน

ปริมาณสารอินทรีย์ในตัวอย่างดินวิเคราะห์โดยวิธี วอลกี-แบล็ค (Walkev-Black Method) ซึ่งพัฒนาและปรับปรุงโดย Loring and Rantala (1995) คูรายละเอียดวิธีวิเคราะห์ใน ึกาคผบวก ข

### 2.3.2.6 วิเคราะห์หาคงค์ประกอบขนาดของดิน

้องค์ประกอบขนาด ทราย (sand) ทรายแป้ง (silt) และดินเหนียว (clav) ของ ี ตัวอย่างดินในพื้นที่ วิเคราะห์โดยใช้วิธีร่อนเปียก (wet sieve) ผ่านตะแกรงร่อน ขนาดรเปิด 63 ใมครอน หลังจากกำจัดสารอินทรีย์ในดินด้วย 10%H,O, ส่วนที่ผ่านตะแกรงร่อนนำไปวิเคราะห์หา ปริมาณองค์ประกอบขนาด ทราย ทรายแป้งและดินเหนียว โดยวิธีการตกตะกอนอย่างอิสระใน ้ตัวกลางที่เป็นน้ำ ครายละเอียดวิธีวิเคราะห์ในภาคผนวก ค

#### 2.3.2.7 ทดสอบการดูดซับสารหนูของดิน

ทำการทดสอบการดูดซับสารหนู (batch adsorption test) ของดินในพื้นที่ศึกษา ้เพื่อหาค่าสัมประสิทธิ์ของการดูดซับ สำหรับใช้ในแบบจำลองทางคณิตศาสตร์ รายละเอียดการ ทดสอบได้แสดงไว้ในภาคผนวก ง

#### ิสร้างแบบจำลองเชิงมโนทัศน์  $2.3.3$

ในการสร้างแบบจำลองเชิงมโนทัศน์ ใช้ภาพตัดขวางทางอุทกธรณีวิทยา ขอบเขต ึการกระจายตัว ความหนาของชั้นหินอุ้มน้ำ เพื่อประเมินคุณสมบัติทางชลศาสตร์ของชั้นหินอุ้มน้ำ เช่น สัมประสิทธิ์การจ่ายน้ำ (transmissivity, T) สัมประสิทธิ์การยอมให้น้ำซึมผ่าน (hydraulic conductivity, K) และสัมประสิทธิ์การกักเก็บ (storage coefficient, S) จากข้อมลการสบทดสอบของ JICA (1999) รวมถึงวิเคราะห์ทิศทางการใหลและระบบการใหลของน้ำใต้ดิน จากข้อมูลบ่อน้ำตื้น ้ระคับน้ำ ปริมาณน้ำ คุณภาพน้ำ ความลึก ข้อมูลการสำรวจอุทกธรณีวิทยา ธรณีฟิสิกส์ อุทกวิทยา ้ลักษณะภูมิประเทศ เพื่อแปลงข้อมูลเข้าสู่แบบจำลองเชิงคณิตศาสตร์

#### จัดทำแบบจำลองทางคณิตศาสตร์  $2.3.4$

ำัดทำแบบกำลองเชิงคณิตศาสตร์ เพื่อศึกษาลักษณะการไหลของน้ำใต้ดินและ ึการแพร่กระจายของสารหนูในน้ำใต้ดินในพื้นที่หมู่ที่ 13 ตำบลร่อนพิบูลย์ ประกอบด้วย แบบจำลองเชิงตัวเลข (numerical model) ครอบคลุมพื้นที่ประมาณ 20 ตารางกิโลเมตร โดย ออกแบบกริ๊ด (grid) คัดเลือกขั้นเวลา (time step), กำหนดสภาพขอบเขต (boundary conditions) และสภาพเริ่มต้น (initial conditions) ด้วยโปรแกรม Visual MODFLOW version 2.8.1 (Waterloo Hydrogeologic, Inc., 1999) ซึ่งเป็นโปรแกรมการคำนวณใน 3 มิติ และใช้การคำนวณเชิงตัวเลข ้ด้วยวิธีไฟไนท์ดิฟเฟอเรนซ์ (finite difference) จำลองสภาพการไหลของน้ำใต้ดิน และปรับเทียบ ี ค่าพารามิเตอร์ที่สำคัญต่างๆ ภายใต้สภาวะคงที่ (steady state) และสภาวะที่มีการเปลี่ยนแปลงตาม เวลา (transient state) พร้อมทั้งการวิเคราะห์ความอ่อน ไหวของตัวแปร (sensitivity analysis) เพื่อให้ ี แบบจำลองมีความน่าเชื่อถือหรือถูกต้องมากที่สุด โดยรายละเอียดในการทำแบบจำลองใด้กล่าวถึง ในบทที่ 4 เรื่องแบบจำลองทางคณิตศาสตร์

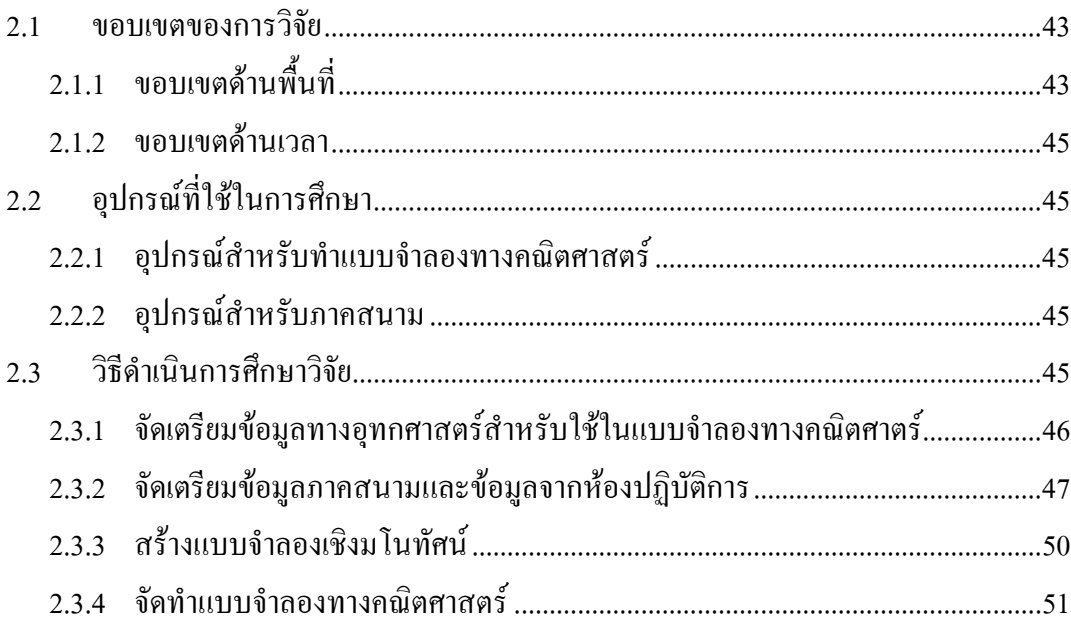